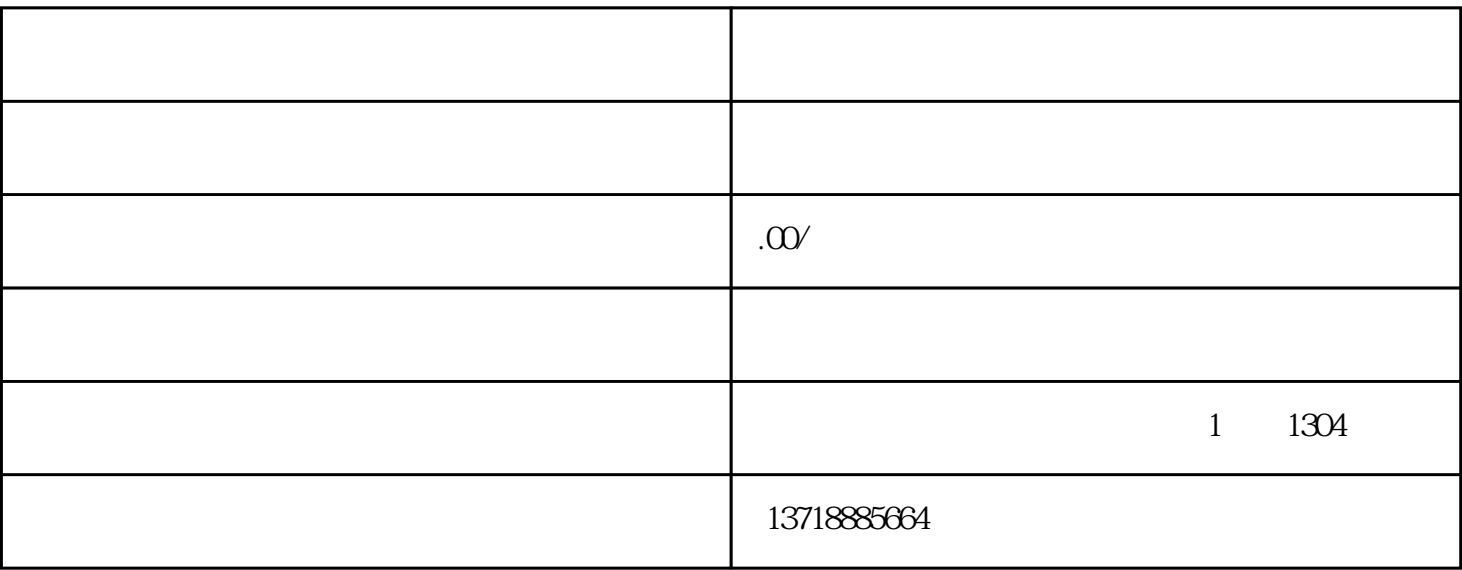

 $2018$ 

137 18 + 88 5664

备案许可证办理下来。外省劳务分包公司如何办理进京备案—外省总承包公司怎样办理进京备案外省企

 $2$ 

 $3$ 

 $\rightharpoonup$  2019

 $1$ 

 $4\,$ 

 $5\,$ 

----如何快速办理进京施工备案新步骤